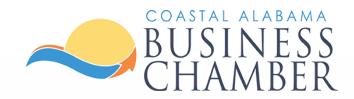

# **Guide:** Post an Event

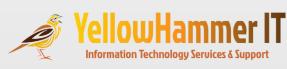

Powered by:

### Step 1 Log in to the Chamber Portal

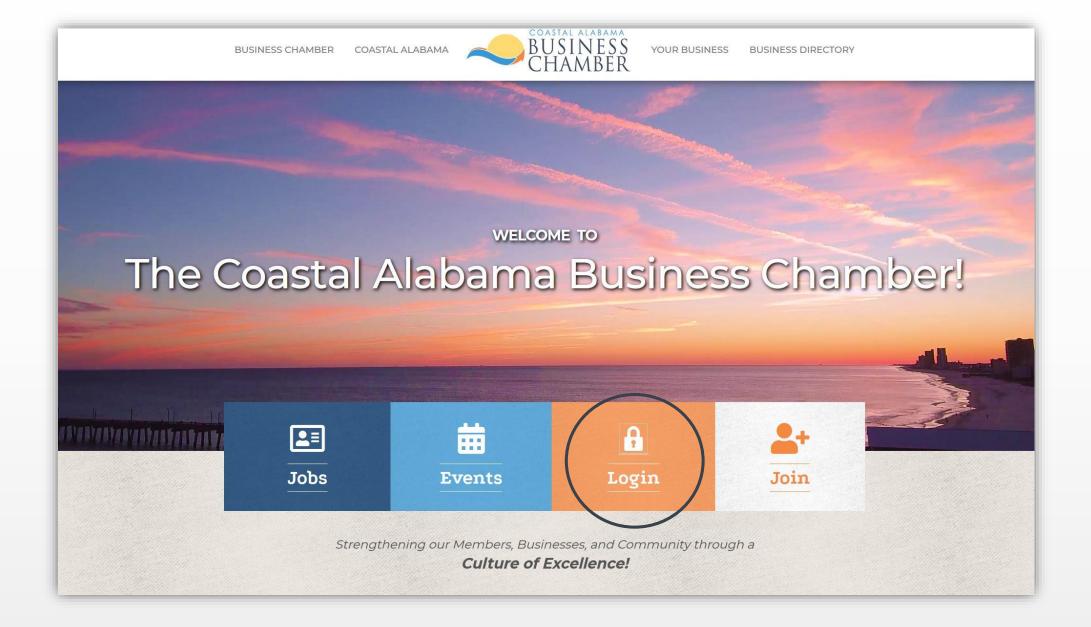

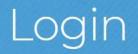

Username:

Password:

Forgot your username/password?

Submit

### From the Home page, select Events.

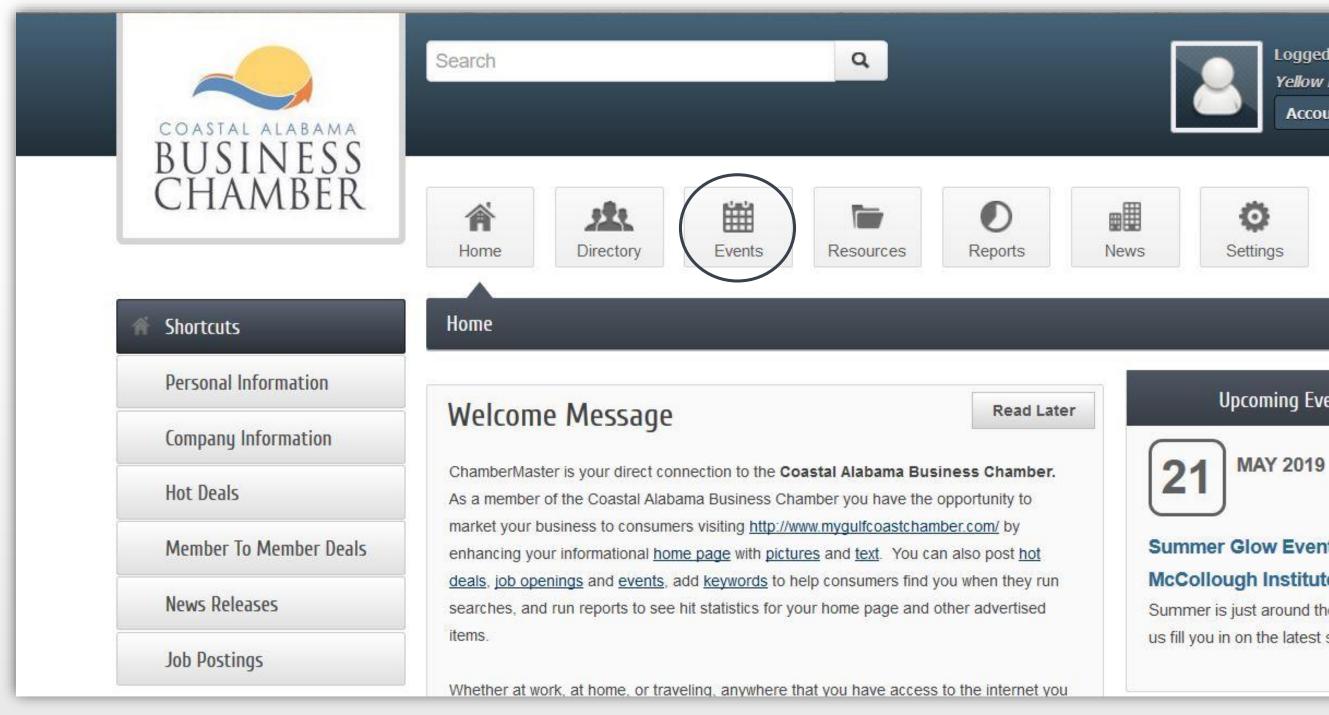

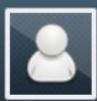

Logged in as Mark Jones Yellow Hammer IT

Account Settings 🔻

#### **Upcoming Events**

#### Summer Glow Event @ The

#### McCollough Institute

- Summer is just around the corner! Let
- us fill you in on the latest summer

... see more →

### To add an event, select Add Event.

| COASTAL ALABAMA<br>BUSINESS                                                 | Search                                                                                                    | 2              |
|-----------------------------------------------------------------------------|----------------------------------------------------------------------------------------------------|----------------|
| CHAMBER                                                                     | Home Directory Events Resources                                                                                                    | News Set       |
| Events                                                                      | Events                                                                                                    |                |
| Events I've registered for                                                  |                                                                                                    | Add Event      |
| Events I've<br>attended/checked-in                                          | « Change Dates »                                                                                                    | Add Even       |
| Clear Filters                                                               | From: 🚺 5/17/2019 To: 🙀 7/17/2019                                                                                                    | Apply Dates    |
| <ul> <li>Featured Events (6)</li> <li>Registration Available (5)</li> </ul> | Results Found: 215                                                                                                    | Q New          |
| Incomplete Registration (0)                                                 | Sort by: A-Z Date                                                                                                    | vi⊃ • Otoberne |
| Narrow search by:                                                           | Live Music at Bar 45                                                                                                    |                |
| Keyword:                                                                    | Friday, May 17, 2019                                                                                                    |                |
|                                                                             | Live Music every Friday at Bar 45! more details $\rightarrow$                                                                                                    |                |
| Category:                                                                   | Patriots Corn Hole Tournament                                                                                                    |                |
| Any Category                                                                | Saturday, May 18, 2019                                                                                                    |                |
| Month:                                                                      | American Legion Post 44 Gulf Shores conducts a corn hole tournament on the 3rd<br>Saturday each month from 10 AM to 2 PM. Players of all levels are welcome. Early |                |
|                                                                             | registration is \$10 per person. Game-day registration is \$15 per person. Teams are                                                                               |                |
|                                                                             | matched by random drawing. Tournament is round robin. Champion team has the most                                                                                   |                |
|                                                                             | wins. Cash prize awarded. Lunch is available more details $\rightarrow$                                                                                            |                |
|                                                                             | Categories: Community Services                                                                                                    |                |

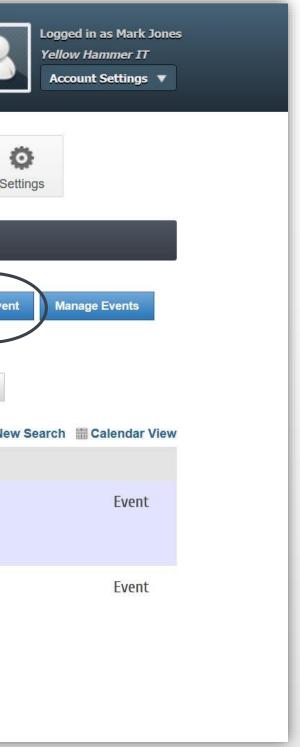

Include a concise title for your event.

Adjust dates and times to fit your specific event needs.

- Include Start Date and End Date
- Specify Start Hour and End Hour (AM or PM)
- If a recurring event, select Recurrence

This will post to the Chamber Events Calendar on the date/times you select.

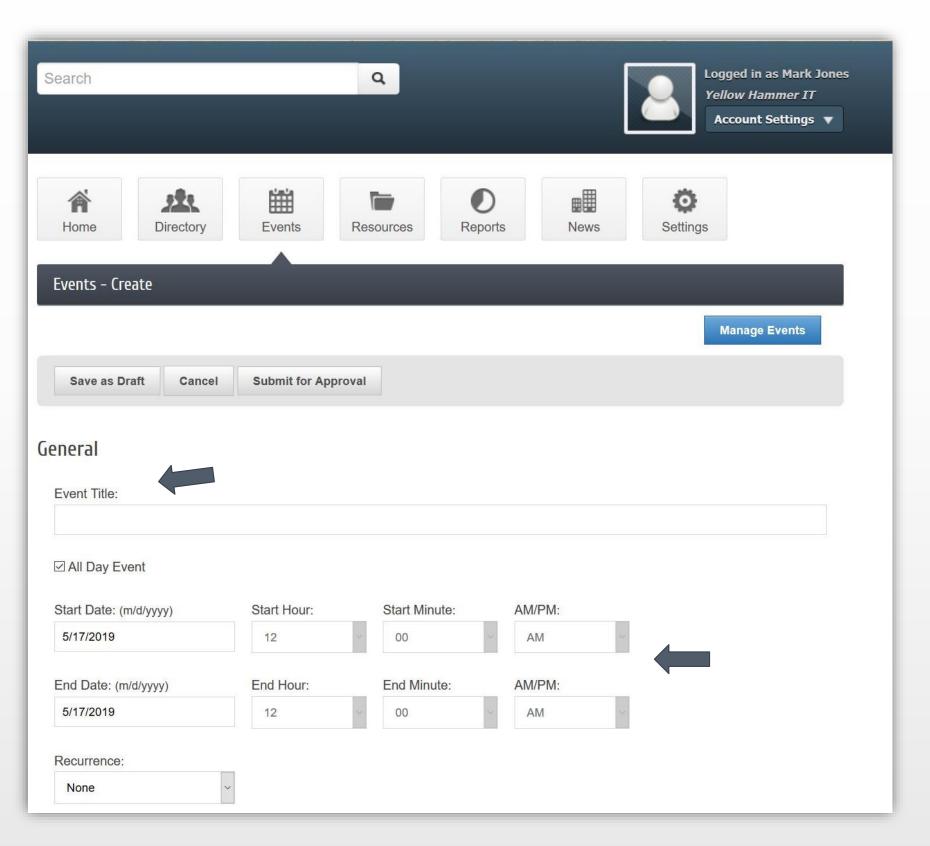

#### One-time event Occurring on May 21 from 9AM-10AM

| Event Title:           |             |               |        |
|------------------------|-------------|---------------|--------|
| Sample: Tech Tuesday   |             |               |        |
| □ All Day Event        |             |               |        |
| Start Date: (m/d/yyyy) | Start Hour: | Start Minute: | AM/PM: |
| 5/21/2019              | 9           | ✓ 00          | AM ~   |
| End Date: (m/d/yyyy)   | End Hour:   | End Minute:   | AM/PM: |
|                        |             | ~ <u>00</u>   | AM ~   |

#### Recurring event Occurring the 3<sup>rd</sup> Tuesday from June 18 – Sept 17

| Event Title:               |                     |                     |               |
|----------------------------|---------------------|---------------------|---------------|
| Sample Event: Phish Camp v | vith YellowHammerIT |                     |               |
| ☐ All Day Event            |                     |                     |               |
| Start Date: (m/d/yyyy)     | Start Hour:         | Start Minute:       | AM/PM:        |
| 6/18/2019                  | 10                  | ~ 00 ~              | AM            |
| End Date: (m/d/yyyy)       | End Hour:           | End Minute:         | AM/PM:        |
| 6/18/2019                  | 11                  | ~ 00 ~              | AM ~          |
| Recurrence:                | Every:              | Through: (m/d/yyyy) | □ No End Date |
|                            | ~ Month             | · 9/17/2019         |               |

### Create an inviting description of your event.

#### Meta & Search Description Strategies:

- Include relevant key word(s) about your event
- Convey value to the reader
- Include call to action (Join, Register, Attend)

| D | escription:                                           |                         |                               |                |      |
|---|-------------------------------------------------------|-------------------------|-------------------------------|----------------|------|
|   | X 6 6 🔺 🔺                                             | Q tà                    |                               |                | a    |
|   | <u>A</u> · <b>D</b> · <b>B</b> <i>I</i>               | <u>U</u> <del>S</del> : | x <sup>s</sup> x <sub>s</sub> | Łź.            | =    |
|   | Styles • Forma                                        | t • ] [ I               | Font                          | • Size         | •    |
|   | Proofread yo                                          | ur des                  | crinti                        | on for         | t۱   |
|   | r rooneau yo                                          |                         | ripti                         |                | ιy   |
|   |                                                       |                         |                               |                |      |
|   |                                                       |                         |                               |                |      |
|   |                                                       |                         |                               |                |      |
|   |                                                       |                         |                               |                |      |
|   |                                                       |                         |                               |                |      |
|   | body                                                  |                         |                               |                |      |
|   |                                                       | ence summ               | any of your                   | r content: off |      |
|   | body<br>leta Description: (1-2 sent<br>haracters max) | ence summa              | ary of your                   | r content; oft | env  |
|   | leta Description: (1-2 sent                           | ence summ               | ary of your                   | r content; oft | env  |
|   | leta Description: (1-2 sent                           | ence summ               | ary of your                   | r content; oft | en v |
| C | leta Description: (1-2 sent                           |                         |                               |                |      |

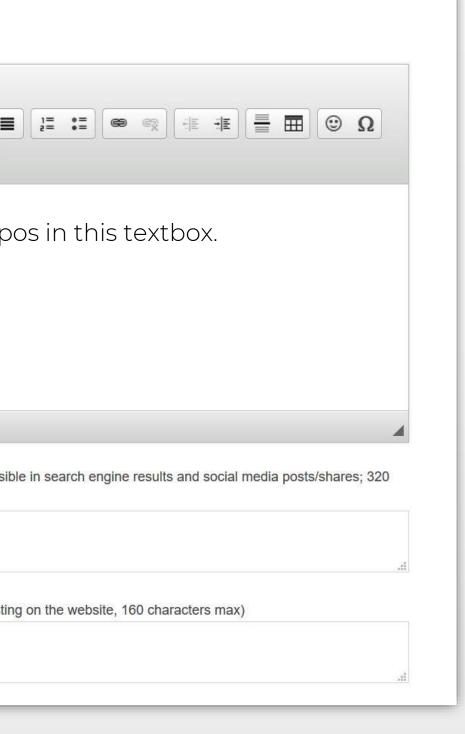

Add the venue name, address, and any other information to help participants find your event easily.

| Location:                                                      |
|----------------------------------------------------------------|
| Χ ၆ 🗟 🔦 ≫ Q \a \a \\$ 🐺 Ι <sub>x</sub> 🖨                       |
| A· Δ· B I U S·×, × E ± ± ≡ I = I = E = E = 0 Ω                 |
| Styles - Format - Font - Size -                                |
|                                                                |
| Gulf Coast Chamber<br>3150 Gulf Shores Pkwy                    |
| Gulf Shores, AL 36542                                          |
| Across from <i>The Track</i> and <i>Bumper Boats</i> on Hwy 59 |
|                                                                |
|                                                                |
|                                                                |
| body                                                           |

Include details about the date and time of the event.

| ate/Time:             |                     |                                            |                  | <br>         |     |       |   |
|-----------------------|---------------------|--------------------------------------------|------------------|--------------|-----|-------|---|
| X h 🖨                 | * *                 | Q \$3 23                                   | ĮĮ <i>I</i> × (↑ |              |     |       |   |
| <u>A</u> · <u>A</u> · | B <i>I</i> <u>U</u> | <del>S</del> X <sub>2</sub> X <sup>2</sup> | 1 2 3 8          | <b>e</b> (*) | *E) | ⊞ ☺ ! | Ω |
| Styles -              | Format              | + Font                                     | • Size •         |              |     |       |   |
| Monday,               |                     | 219                                        |                  |              |     |       |   |
| 10:00AM-              | 11.30AM             |                                            |                  |              |     |       |   |
|                       |                     |                                            |                  |              |     |       |   |
|                       |                     |                                            |                  |              |     |       |   |
|                       |                     |                                            |                  |              |     |       |   |
|                       |                     |                                            |                  |              |     |       |   |

Add specific information about fees or admission requirements or recommendations, so your participants will know what to expect.

|                                 | Ω                                                   |
|---------------------------------|-----------------------------------------------------|
| styles - Format - Font - Size - |                                                     |
| Admission is free.              |                                                     |
| Registration is not required.   |                                                     |
|                                 |                                                     |
|                                 |                                                     |
|                                 |                                                     |
| Z                               | Admission is free.<br>Registration is not required. |

Include details for who to contact and how to connect to obtain more information.

| Contact | Information: |
|---------|--------------|
|---------|--------------|

For more information contact: Mark Jones with YellowHammerIT Phone: 251-979-1480

Contact Email:

Website Url:

mark@yellowhammerit.com

https://yellowhammerit.com/

Select a category to which the event most closely aligns.

| Event Categories      |                   |        |
|-----------------------|-------------------|--------|
| □ Chamber Of Commerce | Coastal Christmas | Commur |
| Government            |                   |        |

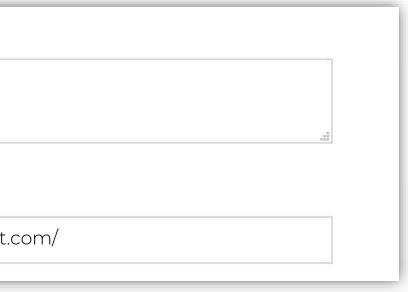

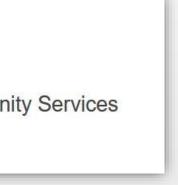

#### A picture is worth a thousand words!

Use pics from previous events, take new ones, or use stock photos from photo sharing sites such as to enliven your event post.

Click *Add Image,* then browse your computer to select your image.

| ler Photo (Will be displayed only on websi |                         |
|--------------------------------------------|-------------------------|
|                                            | Image<br>Not<br>Assigne |
| : Photo                                    | Add Ima                 |
|                                            |                         |
| Image<br>Not<br>Assigned                   |                         |
| ption:                                     |                         |
|                                            | Not                     |

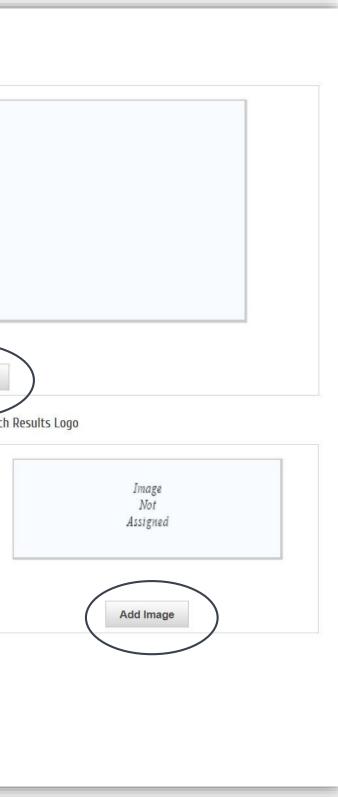

#### Map Service

Use the Google Map tool or upload an image of the location to help participants easily find your event.

# Map Service

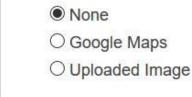

#### YouTube Video

YouTube Video Link Include a link to a YouTube video that spotlights your event such as footage from previous events or a teaser video that you create and post to YouTube to excite interest.

Video Url:

Example: http://youtu.be/9uljN1cOPWw Example: http://www.youtube.com/watch?v=9uljN1cOPWw

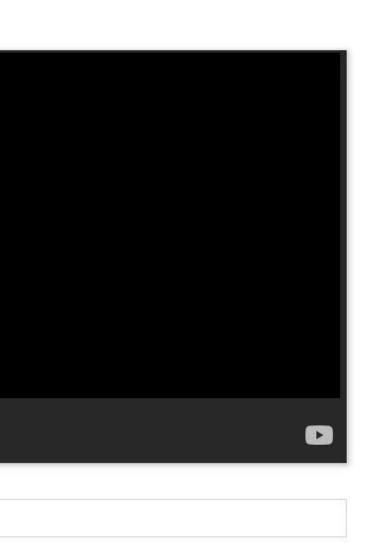

Map Service: To use the Google Map, type in the address for the event, and click View on Map.

| <ul> <li>None</li> <li>Google Maps</li> <li>Uploaded Image</li> </ul> | Map Address<br>Street Address: |        |              |
|-----------------------------------------------------------------------|--------------------------------|--------|--------------|
|                                                                       | 3150 Gulf Shores Pkwy          |        |              |
|                                                                       | City:                          | State: | Postal Code: |
|                                                                       | Gulf Shores                    | AL     | 36542        |

YouTube video URL box.

| MANY / |                                |
|--------|--------------------------------|
| 2111   |                                |
|        | Share a link                   |
| E GAN  | <ul> <li>&lt;&gt; 9</li> </ul> |
|        | Embed Pinte                    |
|        | https://youtu.be               |
|        | Start at 0:04                  |
| 計畫集會   | Lingh                          |
|        |                                |
|        |                                |
|        |                                |

## To find a YouTube video link: Open a YouTube video, select Share, copy the link, paste it in the

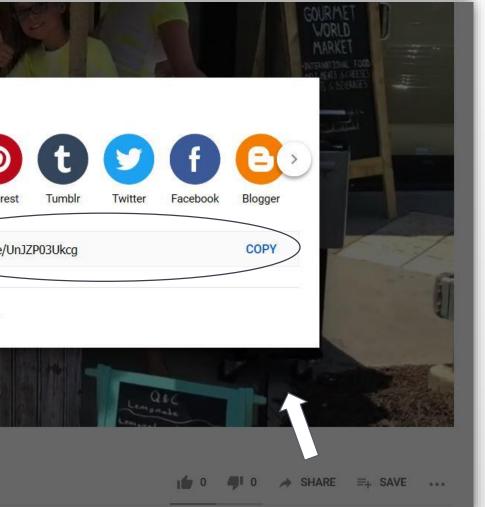

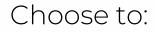

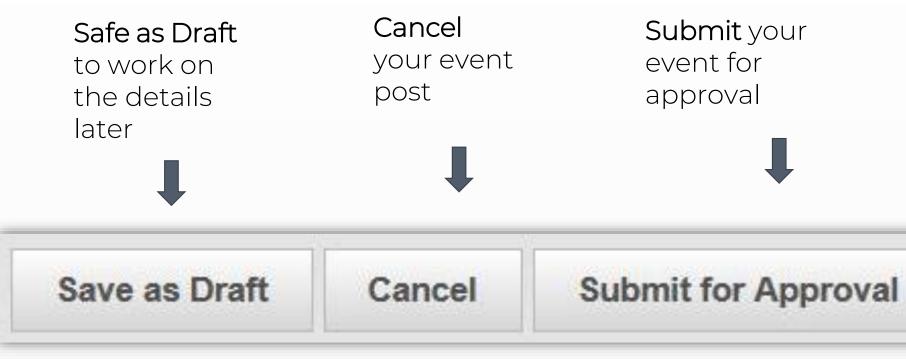

After you submit your event, it will be reviewed by the Chamber team. Once it has been approved it will appear on the <u>Chamber Events calendar</u>

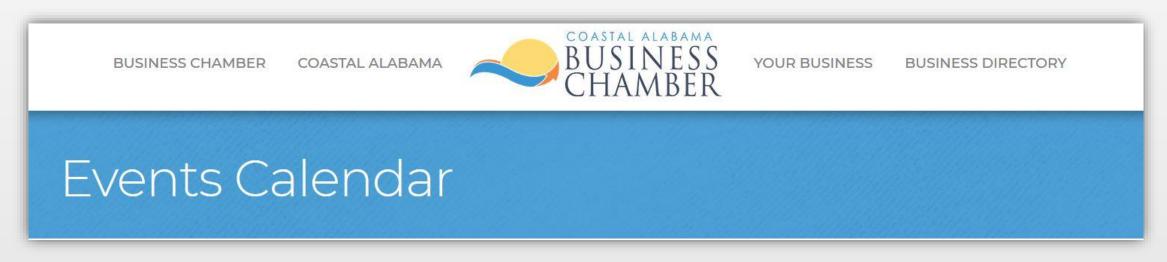

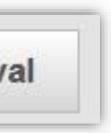